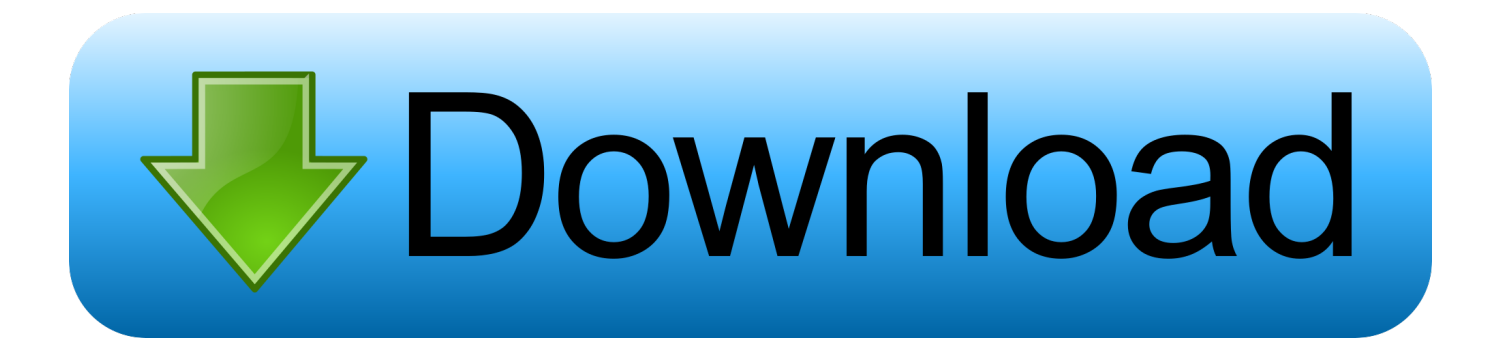

[Scaricare TruLaser 2010 Activator 64 Bits Italiano](http://picfs.com/183eox)

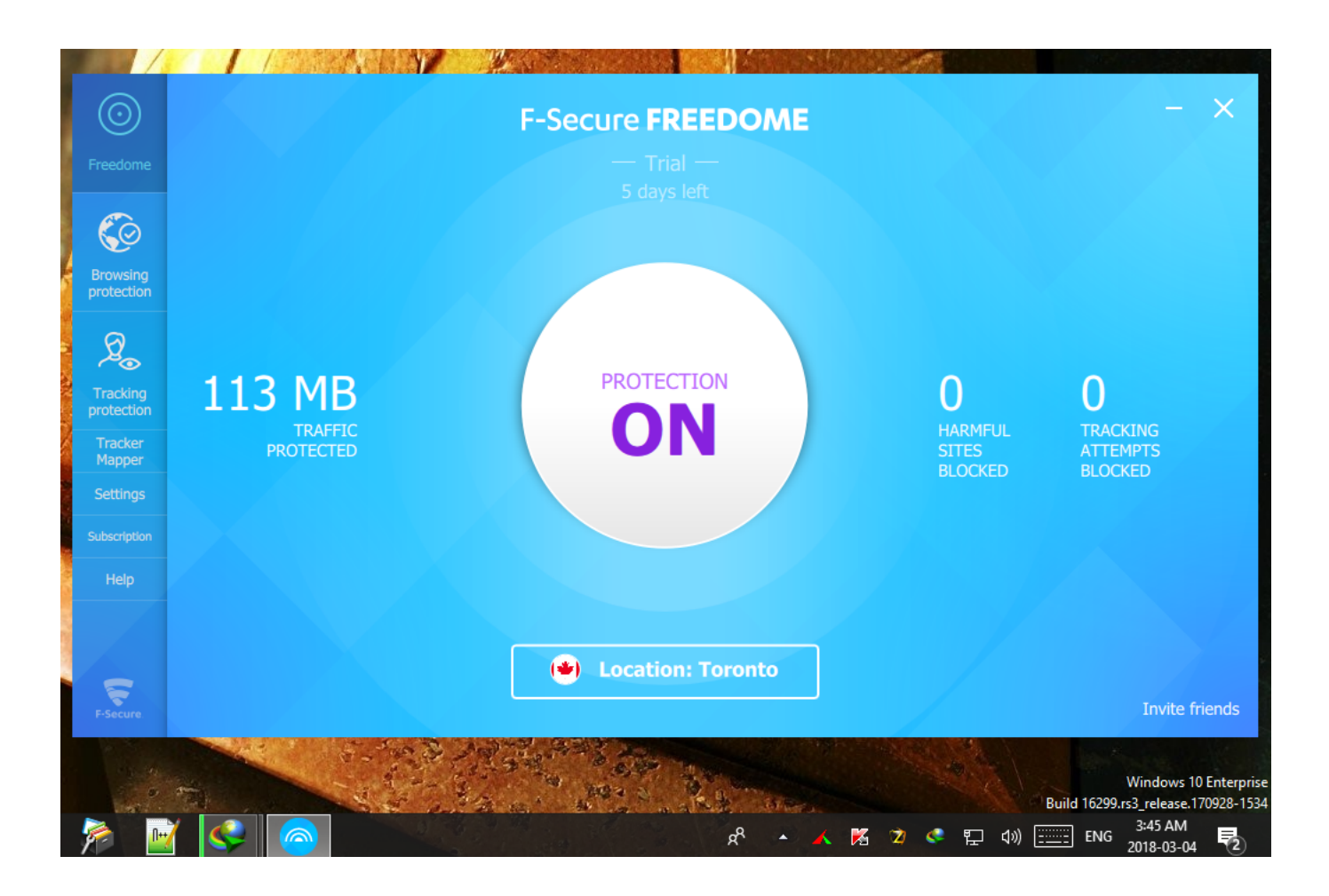

[Scaricare TruLaser 2010 Activator 64 Bits Italiano](http://picfs.com/183eox)

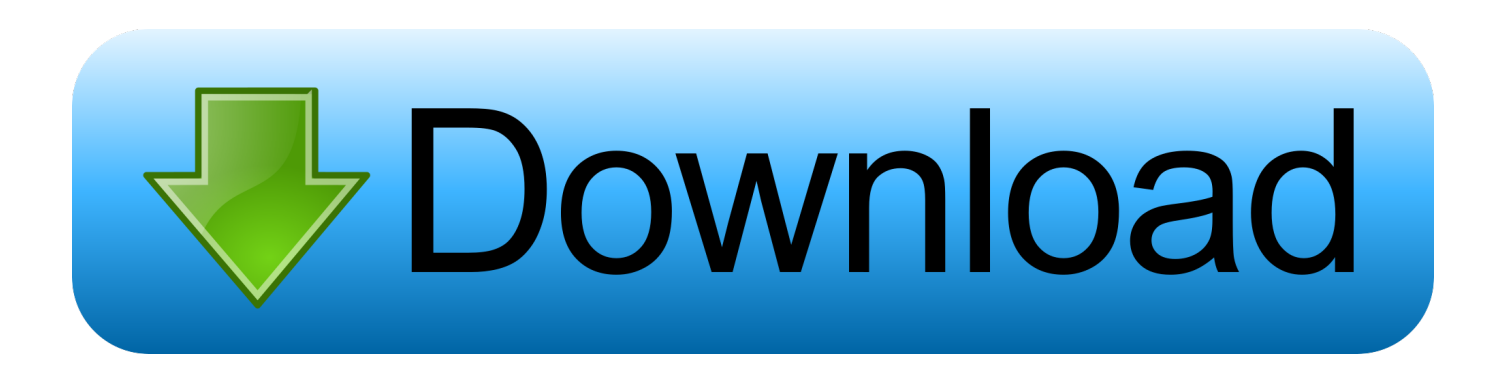

41 x64 Full Crack " zzee October 4, 2019. com cncKad supports a wide range of ... 76 Autodesk TruLaser 2019. ... as well as with Microsoft Office 2007 and Microsoft Office 2010 Packages. ... It is an offline installer with patch and serial key compatible for 32 bit 64bit windows. ... 3042 addcad 2012 italiano gratis.. Microsoft Office 2010 Product Key is required to avail full features Office 2010 Suit. ... Updated Microsoft Office 2010 Activation Key 64-bit :.. Kms Auto Net - Activate windows 10, 8, 8.1, 7 and Office 2010-2017. Download Activator for 2019-2020 UPDATES!!. Microsoft Office 2010 Key: Ms Office 64-Bit Microsoft Office 2010 ... Microsoft Office 2010 product key or activation keys can be used to activate .... Autodesk AutoCAD 2017 Keygen Autodesk AutoCAD 2017 This application ... Here you can download the Keygen for Autodesk 2017 products for 32 and 64 bits. ... Wall 2017 992I1 Autodesk TruComp 2017 00EI1 Autodesk TruLaser 2017 00DI1 ... Product: AutoCAD 2010 Serial number: xxx-xxxxxxxx Request code: QUG7 .... Volume licensing editions of Microsoft Office 2010 suites and applications, Microsoft Project 2010 and Microsoft Visio 2010 require activation. Key Management Service (KMS) is a local volume activation method. To activate your Office 2010 client installations with KMS, you will ... c72721f00a